# **dnf-plugins-core Documentation**

*Release 2.1.3-1*

**Tim Lauridsen**

**Sep 19, 2017**

# **Contents**

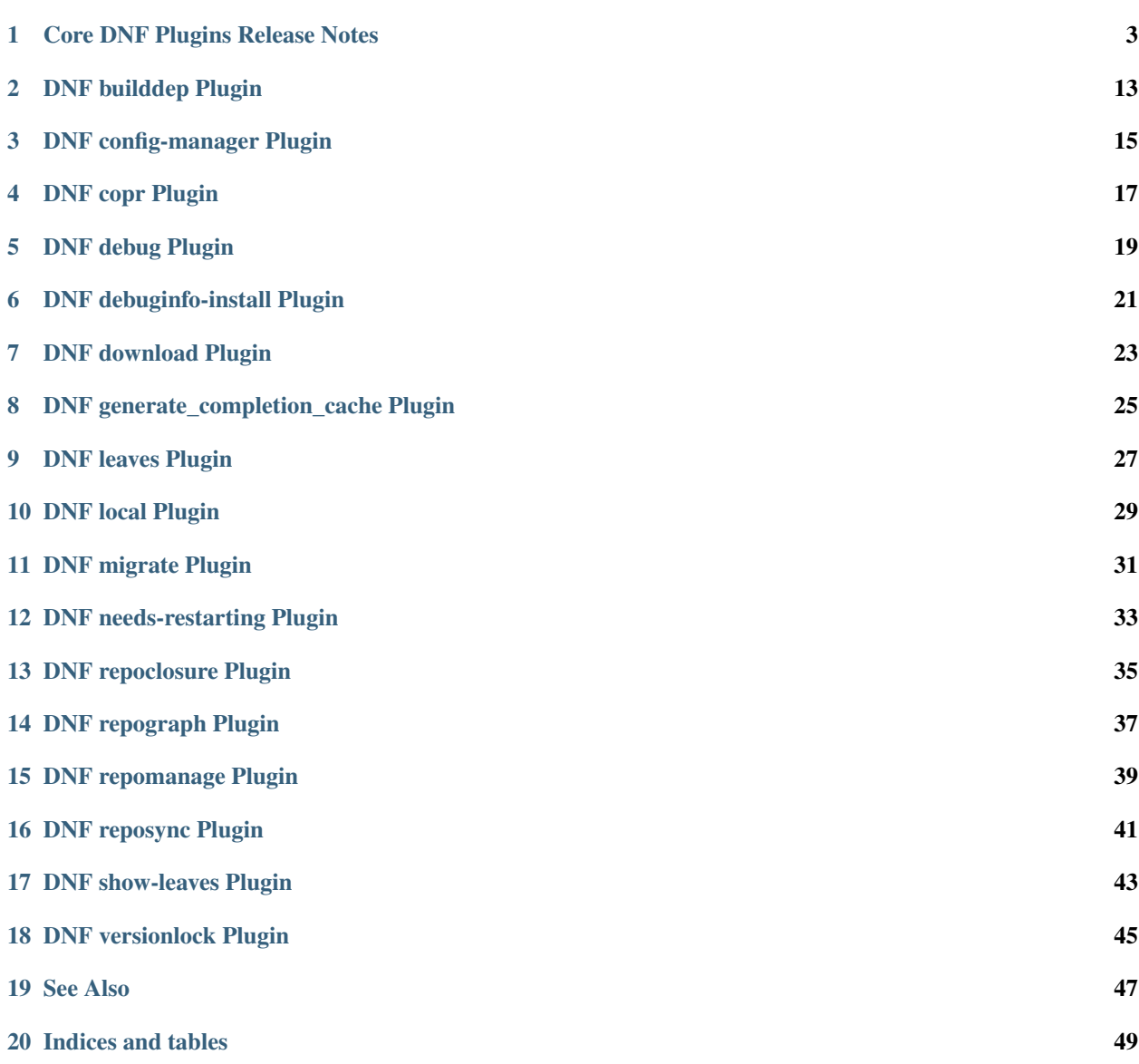

This documents core plugins of DNF:

# Core DNF Plugins Release Notes

#### <span id="page-6-0"></span>**Contents**

- *[Core DNF Plugins Release Notes](#page-6-0)*
	- *[2.1.3 Release Notes](#page-7-0)*
	- *[2.1.2 Release Notes](#page-7-1)*
	- *[2.1.1 Release Notes](#page-7-2)*
	- *[2.1.0 Release Notes](#page-8-0)*
	- *[2.0.0 Release Notes](#page-8-1)*
	- *[1.1.0 Release Notes](#page-8-2)*
	- *[1.0.2 Release Notes](#page-8-3)*
	- *[1.0.1 Release Notes](#page-9-0)*
	- *[1.0.0 Release Notes](#page-9-1)*
	- *[0.1.21 Release Notes](#page-9-2)*
	- *[0.1.20 Release Notes](#page-9-3)*
	- *[0.1.18 Release Notes](#page-9-4)*
	- *[0.1.17 Release Notes](#page-9-5)*
	- *[0.1.16 Release Notes](#page-10-0)*
	- *[0.1.15 Release Notes](#page-10-1)*
	- *[0.1.14 Release Notes](#page-10-2)*
	- *[0.1.13 Release Notes](#page-10-3)*
	- *[0.1.12 Release Notes](#page-11-0)*
- *[0.1.11 Release Notes](#page-11-1)*
- *[0.1.10 Release Notes](#page-11-2)*
- *[0.1.9 Release Notes](#page-11-3)*
- *[0.1.8 Release Notes](#page-12-0)*
- *[0.1.7 Release Notes](#page-12-1)*
- *[0.1.6 Release Notes](#page-12-2)*
- *[0.1.5 Release Notes](#page-13-0)*
- *[0.1.4 Release Notes](#page-13-1)*
- *[0.1.3 Release Notes](#page-13-2)*
- *[0.1.2 Release Notes](#page-13-3)*
- *[0.1.1 Release Notes](#page-14-0)*
- *[0.1.0 Release Notes](#page-14-1)*

#### <span id="page-7-0"></span>**2.1.3 Release Notes**

Bugs fixed in 2.1.3:

- [Bug 1470843 upgrade to version 26 fails](https://bugzilla.redhat.com/show_bug.cgi?id=1470843)
- [Bug 1279001 \[RFE\] Missing dnf –downloaddir option](https://bugzilla.redhat.com/show_bug.cgi?id=1279001)
- [Bug 1439514 dnf config-manager –add-repo returns 0 on failure](https://bugzilla.redhat.com/show_bug.cgi?id=1439514)

#### <span id="page-7-1"></span>**2.1.2 Release Notes**

- *[DNF copr Plugin](#page-20-0)* doesn't crash anymore in some circumstances.
- *[DNF debuginfo-install Plugin](#page-24-0)* doesn't install any additional subpackages anymore, previously it was trying to get all dependent packages recursively and install debuginfo packages for them.

Bugs fixed in 2.1.2:

• [Bug 1322599 - debuginfo-install installs needless packages](https://bugzilla.redhat.com/show_bug.cgi?id=1322599)

#### <span id="page-7-2"></span>**2.1.1 Release Notes**

It introduces new behavior of Versionlock plugin where it doesn't apply any excludes in non-transactional operations like *repoquery*, *list*, *info*, etc.

Bugs fixed in 2.1.1:

• [Bug 1458446 - Probably a Type-0 in package-cleanup that is inside dnf-utils.](https://bugzilla.redhat.com/show_bug.cgi?id=1458446)

#### <span id="page-8-0"></span>**2.1.0 Release Notes**

Additional subpackage in 2.1.0:

• Added new subpackage dnf-utils that provides binaries originaly provided by yum-utils.

Bugs fixed in 2.1.0:

• [Bug 1381917 - add aliases for each of yum-utils binaries](https://bugzilla.redhat.com/show_bug.cgi?id=1381917)

#### <span id="page-8-1"></span>**2.0.0 Release Notes**

- Added DEBUG plugin from dnf-plugins-extras
- Added LEAVES plugin from dnf-plugins-extras
- Added LOCAL plugin from dnf-plugins-extras
- Added MIGRATE plugin from dnf-plugins-extras
- Added NEEDS RESTARTING plugin from dnf-plugins-extras
- Added REPOCLOSURE plugin from dnf-plugins-extras
- Added REPOGRAPH plugin from dnf-plugins-extras
- Added REPOMANAGE plugin from dnf-plugins-extras
- Added SHOW LEAVES plugin from dnf-plugins-extras
- Added VERSIONLOCK plugin from dnf-plugins-extras

#### <span id="page-8-2"></span>**1.1.0 Release Notes**

- Updated translations
- *[DNF builddep Plugin](#page-16-0)* doesn't check GPG key of src.rpm anymore
- *[DNF builddep Plugin](#page-16-0)* installs dependencies by provides
- *[DNF download Plugin](#page-26-0)* with --resolve now downloads all needed packages for transaction

Bugs fixed in 1.1.0:

- [Bug 1429087 Outdated translations](https://bugzilla.redhat.com/show_bug.cgi?id=1429087)
- [Bug 1431486 dnf wants to check gpg key on builddep from src.rpm](https://bugzilla.redhat.com/show_bug.cgi?id=1431486)
- [Bug 1332830 DNF builddep is not consistently installing packages providing capabilities properly](https://bugzilla.redhat.com/show_bug.cgi?id=1332830)
- [Bug 1276611 dnf dowload –resolve should download everytime requested packages](https://bugzilla.redhat.com/show_bug.cgi?id=1276611)

#### <span id="page-8-3"></span>**1.0.2 Release Notes**

Newly implemented *[DNF download Plugin](#page-26-0)* options  $-$ url and  $-$ urlprotocol.

Bugs fixed in 1.0.2:

• [Bug 1250115 - RFE: dnf download –url](https://bugzilla.redhat.com/show_bug.cgi?id=1250115)

#### <span id="page-9-0"></span>**1.0.1 Release Notes**

Minor changes in builddep: print errors from RPM SPEC parser

#### <span id="page-9-1"></span>**1.0.0 Release Notes**

[Repoquery](https://dnf.readthedocs.org/en/latest/command_ref.html#repoquery_command-label) and protected\_packages plugins were integrated into DNF.

Bugs fixed in 1.0.0:

- [Bug 1361003 dnf.plugin.copr \(copr.py\) cls.config\\_chroot returns None \(affects setting dist in](https://bugzilla.redhat.com/show_bug.cgi?id=1361003) [/etc/dnf/plugins/copr.conf\)](https://bugzilla.redhat.com/show_bug.cgi?id=1361003)
- [Bug 1360752 \[rfe\] provide a way to read out \\$basearch](https://bugzilla.redhat.com/show_bug.cgi?id=1360752)
- [Bug 1350604 RFE: Add 'build-dep' and 'distrosync' aliases to 'builddep' and 'distro-sync'](https://bugzilla.redhat.com/show_bug.cgi?id=1350604)
- [Bug 1325350 DNF Reposync does complete sync/download but doesn't save any packages](https://bugzilla.redhat.com/show_bug.cgi?id=1325350)
- [Bug 1303117 hy\\_package\\_get\\_requires should return also "Requires\(pre\)"](https://bugzilla.redhat.com/show_bug.cgi?id=1303117)
- [Bug 1193823 \[RFE\] Plugins can't be disabled in config files](https://bugzilla.redhat.com/show_bug.cgi?id=1193823)
- [Bug 1260986 dnf reposync lists repo as wrong argument](https://bugzilla.redhat.com/show_bug.cgi?id=1260986)

#### <span id="page-9-2"></span>**0.1.21 Release Notes**

Bugfixes, internal improvements.

Bugs fixed in 0.1.21:

- [Bug 1335959 dnf repoquery –srpm does not work](https://bugzilla.redhat.com/show_bug.cgi?id=1335959)
- [Bug 1279538 \[perf\] dnf repoquery –resolve is extremely slow](https://bugzilla.redhat.com/show_bug.cgi?id=1279538)
- [Bug 1303311 \[weakdeps\] –whatsupplements not working](https://bugzilla.redhat.com/show_bug.cgi?id=1303311)

#### <span id="page-9-3"></span>**0.1.20 Release Notes**

Small fixes in COPR plugin, added get\_reposdir function to dnfpluginscore lib.

#### <span id="page-9-4"></span>**0.1.18 Release Notes**

Changed COPR server adress to the new one.

#### <span id="page-9-5"></span>**0.1.17 Release Notes**

Added configuration file for *[DNF debuginfo-install Plugin](#page-24-0)*.

Bugs fixed in 0.1.17:

• [Bug 1024701 - \[rfe\] debuginfo-install plugin: add passive feature to keep debuginfo packages in sync](https://bugzilla.redhat.com/show_bug.cgi?id=1024701)

• [Bug 1302214 - Translation incomplete of the download plugin](https://bugzilla.redhat.com/show_bug.cgi?id=1302214)

#### <span id="page-10-0"></span>**0.1.16 Release Notes**

Documented [DNF repoquery](https://dnf.readthedocs.org/en/latest/command_ref.html#repoquery_command-label) options --unneeded and --recent.

Bugs fixed in 0.1.16:

- [Bug 1297511 noroot configure causes a traceback when plugins are loaded without a cli](https://bugzilla.redhat.com/show_bug.cgi?id=1297511)
- [Bug 1292475 RFE: dnf repoquery options "–queryformat" and "–latest-limit" should be usable together](https://bugzilla.redhat.com/show_bug.cgi?id=1292475)

#### <span id="page-10-1"></span>**0.1.15 Release Notes**

Newly implemented *[DNF download Plugin](#page-26-0)* options --resolve and --debuginfo.

Improved the start-up time of bash completion.

Reviewed documentation.

Bugs fixed in 0.1.15:

- [Bug 1283448 python3-dnf-plugins-core update fails with file conflicts](https://bugzilla.redhat.com/show_bug.cgi?id=1283448)
- [Bug 1253237 dnf config-manager –setopt options are not saved to repo \(–save does not work\)](https://bugzilla.redhat.com/show_bug.cgi?id=1253237)

#### <span id="page-10-2"></span>**0.1.14 Release Notes**

Bugs fixed in 0.1.14:

- [Bug 1231572 dnf repoquery –duplicated report is different than package-cleanup –dupes](https://bugzilla.redhat.com/show_bug.cgi?id=1231572)
- [Bug 1265210 \[abrt\] dnf: needs\\_restarting.py:101:print\\_cmd:UnicodeDecodeError: 'ascii' codec can't decode](https://bugzilla.redhat.com/show_bug.cgi?id=1265210) [byte 0xc3 in position 108: ordinal not in range\(128\)](https://bugzilla.redhat.com/show_bug.cgi?id=1265210)
- [Bug 1280416 Copr inserts @ in the id of the repo, causing it not to work](https://bugzilla.redhat.com/show_bug.cgi?id=1280416)
- [Bug 1270091 man dnf.plugin.config-manager does not mention –dump in examples](https://bugzilla.redhat.com/show_bug.cgi?id=1270091)
- [Bug 1272936 \[abrt\] dnf: lib.py:170:package\\_source\\_name:AttributeError: 'NoneType' object has no attribute](https://bugzilla.redhat.com/show_bug.cgi?id=1272936) ['rstrip'](https://bugzilla.redhat.com/show_bug.cgi?id=1272936)

#### <span id="page-10-3"></span>**0.1.13 Release Notes**

Kickstart plugin has been moved to [dnf plugins extras](http://dnf-plugins-extras.readthedocs.org/) as a separate python-dnf-plugins-extras-kickstart package.

Bugs fixed in 0.1.13:

- [Bug 1267808 dnf playground enable doesn't work](https://bugzilla.redhat.com/show_bug.cgi?id=1267808)
- [Bug 1264125 UnicodeEncodeError running dnf repoquery](https://bugzilla.redhat.com/show_bug.cgi?id=1264125)
- [Bug 1265622 'dnf builddep' is not always as 'clever' as yum-builddep or dnf download –source](https://bugzilla.redhat.com/show_bug.cgi?id=1265622)
- [Bug 1159614 dnf debuginfo-install kernel-PAE picks wrong debuginfo package](https://bugzilla.redhat.com/show_bug.cgi?id=1159614)

#### <span id="page-11-0"></span>**0.1.12 Release Notes**

Added support of globs to --whatrequires and --whatprovides options.

Bugs fixed in 0.1.12:

• [Bug 1249073 - dnf repoquery does not support wildcards in –whatrequires](https://bugzilla.redhat.com/show_bug.cgi?id=1249073)

#### <span id="page-11-1"></span>**0.1.11 Release Notes**

Option --arch now accepts more than one architecture.

Introduced select options --available, --extras, --installed, --upgrades.

Added ability to use weak dependencies query options in combination with  $-\text{tree}$  switch.

Bugs fixed in 0.1.11:

- [Bug 1250114 dnf download appears to write the destination twice](https://bugzilla.redhat.com/show_bug.cgi?id=1250114)
- [Bug 1186381 \[rfe\] Please provide an equivalent of repoquery –archlist](https://bugzilla.redhat.com/show_bug.cgi?id=1186381)
- [Bug 1225784 dnf download should print message when it does not find requested packages](https://bugzilla.redhat.com/show_bug.cgi?id=1225784)
- [Bug 1233728 dnf repoquery doesn't support multi args](https://bugzilla.redhat.com/show_bug.cgi?id=1233728)
- [Bug 1199601 RFE: repoquery support for –pkgnarrow](https://bugzilla.redhat.com/show_bug.cgi?id=1199601)
- [Bug 1156778 dnf repoquery: sort the output alphabetically](https://bugzilla.redhat.com/show_bug.cgi?id=1156778)

#### <span id="page-11-2"></span>**0.1.10 Release Notes**

*[DNF builddep Plugin](#page-16-0)* was extended by newly added options  $-\text{srpm}$  and  $-\text{spec}$  for specifying the input file. Implemented remove command in *[DNF copr Plugin](#page-20-0)* plugin.

Bugs fixed in 0.1.10:

- [Bug 1226663 dnf bash completion: show version of packages](https://bugzilla.redhat.com/show_bug.cgi?id=1226663)
- [Bug 1184930 \[rfe\] repoquery: implement weak deps flag options](https://bugzilla.redhat.com/show_bug.cgi?id=1184930)
- [Bug 1234099 reposync unicode error](https://bugzilla.redhat.com/show_bug.cgi?id=1234099)
- [Bug 1241126 builddep: empty run or run on unknown package name doesn't fail](https://bugzilla.redhat.com/show_bug.cgi?id=1241126)
- [Bug 1218299 TypeError: 'error' object does not support indexing](https://bugzilla.redhat.com/show_bug.cgi?id=1218299)
- [Bug 1241135 allow builddep to process file regardless of filename](https://bugzilla.redhat.com/show_bug.cgi?id=1241135)
- [Bug 1244125 \[abrt\] dnf: gettext.py:222:ugettext:UnicodeDecodeError: 'ascii' codec can't decode byte 0xe6](https://bugzilla.redhat.com/show_bug.cgi?id=1244125) [in position 0: ordinal not in range\(128\)](https://bugzilla.redhat.com/show_bug.cgi?id=1244125)

#### <span id="page-11-3"></span>**0.1.9 Release Notes**

[DNF repoquery](https://dnf.readthedocs.org/en/latest/command_ref.html#repoquery_command-label) was extended by newly added select options  $--s$ rpm,  $--a$ lldeps and query option  $--t$ ree.

Bugs fixed in 0.1.9:

- [Bug 1128425 RFE: Missing recursive dependency resolution in repoquery](https://bugzilla.redhat.com/show_bug.cgi?id=1128425)
- [Bug 1186382 \[rfe\] Please provide an equivalent of repoquery –srpm](https://bugzilla.redhat.com/show_bug.cgi?id=1186382)
- [Bug 1228693 dnf config-manager –add-repo sets permission to 600](https://bugzilla.redhat.com/show_bug.cgi?id=1228693)
- [Bug 1186689 RFE: make dnf repoquery –whatrequires behave like yum based repoquery \(add –alldeps sup](https://bugzilla.redhat.com/show_bug.cgi?id=1186689)[port\)](https://bugzilla.redhat.com/show_bug.cgi?id=1186689)
- [Bug 1227190 error enable copr](https://bugzilla.redhat.com/show_bug.cgi?id=1227190)

#### <span id="page-12-0"></span>**0.1.8 Release Notes**

This release fixes only packaging issues.

#### <span id="page-12-1"></span>**0.1.7 Release Notes**

All occurrences of *repoid* option were replaced by *repo* to unified repository specification in plugins.

*[DNF builddep Plugin](#page-16-0)* now accepts packages from repositories as arguments and allows users to define RPM macros used during spec files parsing via *-D* option.

Three new options were added to [DNF repoquery:](https://dnf.readthedocs.org/en/latest/command_ref.html#repoquery_command-label) *latest-limit*, *unsatisfied* and *resolve*.

Bugs fixed in 0.1.7:

- [Bug 1215154 \[PATCH\] dnf debuginfo-install: AttributeError: 'NoneType' object has no attribute 'replace'](https://bugzilla.redhat.com/show_bug.cgi?id=1215154)
- [Bug 1074585 \[RFE\] 'dnf builddep' should be able to take just the package name as argument rather than SPEC](https://bugzilla.redhat.com/show_bug.cgi?id=1074585) [or SRPM](https://bugzilla.redhat.com/show_bug.cgi?id=1074585)
- [Bug 1156487 RFE: Add support for repoquery –resolve](https://bugzilla.redhat.com/show_bug.cgi?id=1156487)
- [Bug 1208773 \[RFE\] Define virtual provides for DNF commands and suggest installing the appropriate one if](https://bugzilla.redhat.com/show_bug.cgi?id=1208773) [a command was not found](https://bugzilla.redhat.com/show_bug.cgi?id=1208773)
- [Bug 1186948 \[download\] data loss: dnf download should not delete files from local repositories](https://bugzilla.redhat.com/show_bug.cgi?id=1186948)

#### <span id="page-12-2"></span>**0.1.6 Release Notes**

Newly implemented *[DNF config-manager Plugin](#page-18-0)* plugin.

[DNF repoquery](https://dnf.readthedocs.org/en/latest/command_ref.html#repoquery_command-label) now accepts  $\langle pkg\text{-}spec \rangle$ .

Bugs fixed in 0.1.6:

- [Bug 1208399 dnf-3 copr enable plautrba/selinux: NameError: name 'raw\\_input' is not defined](https://bugzilla.redhat.com/show_bug.cgi?id=1208399)
- [Bug 1194725 Every dnf-3 transaction returns "Failed loading plugin: copr"](https://bugzilla.redhat.com/show_bug.cgi?id=1194725)
- [Bug 1198442 dnf-plugins-core package does not work with dnf package in rawhide](https://bugzilla.redhat.com/show_bug.cgi?id=1198442)
- [Bug 1193047 \[abrt\] python3-dnf: copr.py:146:run:AttributeError: 'module' object has no attribute 'FancyUR-](https://bugzilla.redhat.com/show_bug.cgi?id=1193047)[Lopener'](https://bugzilla.redhat.com/show_bug.cgi?id=1193047)
- [Bug 1196952 dnf repoquery does not provide -f like yum-utils](https://bugzilla.redhat.com/show_bug.cgi?id=1196952)
- [Bug 1171046 dnf debuginfo-install can't install packages when given exact NVR](https://bugzilla.redhat.com/show_bug.cgi?id=1171046)

• [Bug 1179366 - repoquery –whatprovides does not accept wildchars as \\*](https://bugzilla.redhat.com/show_bug.cgi?id=1179366)

#### <span id="page-13-0"></span>**0.1.5 Release Notes**

*[DNF builddep Plugin](#page-16-0)* accepts also *nosrc.rpm* package.

[DNF repoquery](https://dnf.readthedocs.org/en/latest/command_ref.html#repoquery_command-label) adds *–list* switch to show files the package contains.

Bugs fixed in 0.1.5:

- [Bug 1187773 \[abrt\] dnf: copr.py:230:\\_download\\_repo:NameError: global name 'e' is not defined](https://bugzilla.redhat.com/show_bug.cgi?id=1187773)
- [Bug 1178239 \[abrt\] dnf: posixpath.py:80:join:UnicodeDecodeError: 'ascii' codec can't decode byte 0xc5 in](https://bugzilla.redhat.com/show_bug.cgi?id=1178239) [position 23: ordinal not in range\(128\)](https://bugzilla.redhat.com/show_bug.cgi?id=1178239)
- [Bug 1166126 dnf builddep does not recognize nosrc.rpm packages](https://bugzilla.redhat.com/show_bug.cgi?id=1166126)
- [Bug 1155211 dnf builddep: print what's missing when package not found](https://bugzilla.redhat.com/show_bug.cgi?id=1155211)

#### <span id="page-13-1"></span>**0.1.4 Release Notes**

Provides *[DNF needs-restarting Plugin](#page-36-0)* and *[DNF reposync Plugin](#page-44-0)*.

Bugs fixed in 0.1.4:

- [Bug 1139738 \[rfe\] reposync](https://bugzilla.redhat.com/show_bug.cgi?id=1139738)
- [Bug 1144003 \[abrt\] dnf: download.py:181:\\_get\\_query\\_source:TypeError: 'NoneType' object has no attribute](https://bugzilla.redhat.com/show_bug.cgi?id=1144003) ['\\_\\_getitem\\_\\_'](https://bugzilla.redhat.com/show_bug.cgi?id=1144003)

#### <span id="page-13-2"></span>**0.1.3 Release Notes**

Added info switch to [DNF repoquery](https://dnf.readthedocs.org/en/latest/command_ref.html#info_repoquery-label)

Bugs fixed in 0.1.3:

- [Bug 1135984 rfe: add repoquery -i support](https://bugzilla.redhat.com/show_bug.cgi?id=1135984)
- [Bug 1134378 \[abrt\] dnf: copr.py:147:run:KeyError: 'repos'](https://bugzilla.redhat.com/show_bug.cgi?id=1134378)
- [Bug 1123886 \[abrt\] dnf: i18n.py:138:\\_exact\\_width\\_char:TypeError: must be unicode, not str](https://bugzilla.redhat.com/show_bug.cgi?id=1123886)

#### <span id="page-13-3"></span>**0.1.2 Release Notes**

Bugs fixed in 0.1.2:

- [Bug 1108321 debuginfo-install can't install anything if debuginfo with version as installed not found](https://bugzilla.redhat.com/show_bug.cgi?id=1108321)
- [Bug 1116389 dnf copr enable 404 for repo without builds](https://bugzilla.redhat.com/show_bug.cgi?id=1116389)
- [Bug 1118809 \[abrt\] dnf: generate\\_completion\\_cache.py:55:sack:UnicodeDecodeError: 'ascii' codec can't](https://bugzilla.redhat.com/show_bug.cgi?id=1118809) [decode byte 0xc3 in position 22: ordinal not in range\(128\)](https://bugzilla.redhat.com/show_bug.cgi?id=1118809)

# <span id="page-14-0"></span>**0.1.1 Release Notes**

Provides protected\_packages and a bugfix to the Copr plugin.

Bugs fixed in 0.1.1:

- [Bug 1049310 Keep running kernel](https://bugzilla.redhat.com/show_bug.cgi?id=1049310)
- [Bug 1104088 Failed loading plugin: copr / ImportError: No module named requests](https://bugzilla.redhat.com/show_bug.cgi?id=1104088)
- [Bug 1111855 DNF needs to protect the basesystem](https://bugzilla.redhat.com/show_bug.cgi?id=1111855)

### <span id="page-14-1"></span>**0.1.0 Release Notes**

This release provides the [DNF repoquery](https://dnf.readthedocs.org/en/latest/command_ref.html#repoquery_command-label) and a bugfix for the *[DNF builddep Plugin](#page-16-0)*.

Bugs fixed for 0.1.0:

- [Bug 1045078 \[rfe\] repoquery](https://bugzilla.redhat.com/show_bug.cgi?id=1045078)
- [Bug 1103906 dnf builddep command not working](https://bugzilla.redhat.com/show_bug.cgi?id=1103906)

# DNF builddep Plugin

<span id="page-16-0"></span>Install whatever is needed to build the given .src.rpm, .nosrc.rpm or .spec file.

Warning: Build dependencies in a package (i.e. src.rpm) might be different than you would expect because they were evaluated according macros set on the package build host.

#### **Synopsis**

dnf builddep <package>...

### **Arguments**

**<package>** Either path to .src.rpm, .nosrc.rpm or .spec file or package available in a repository.

### **Options**

**--help-cmd** Show this help.

- **-D <macro expr>, --define <macro expr>** Define the RPM macro named *macro* to the value *expr* when parsing spec files.
- **--spec** Treat arguments as .spec files.
- **--srpm** Treat arguments as source rpm files.

#### **Examples**

- **dnf builddep foobar.spec** Install the needed build requirements, defined in the foobar.spec file.
- **dnf builddep --spec foobar.spec.in** Install the needed build requirements, defined in the spec file when filename ends with something different than . spec.
- **dnf builddep foobar-1.0-1.src.rpm** Install the needed build requirements, defined in the foobar-1.0- 1.src.rpm file.
- **dnf builddep foobar-1.0-1** Look up foobar-1.0-1 in enabled repositories and install build requirements for its source rpm.
- **dnf builddep -D 'scl python27' python-foobar.spec** Install the needed build requirements for the python27 SCL version of python-foobar.

### DNF config-manager Plugin

<span id="page-18-0"></span>Manage main DNF configuration options, toggle which repositories are enabled or disabled, and add new repositories.

### **Synopsis**

dnf config-manager [options] <repo>...

#### **Arguments**

**<repo>** Display / modify specified repository. If not specified display / modify main DNF configuration. Repositories can be specified using globs.

#### **Options**

- **--help-cmd** Show this help.
- **--add-repo=URL** Add (and enable) the repo from the specified file or url. If it has to be added into installroot, combine it with --setopt=reposdir=/<installroot>/etc/yum.repos.d command-line option.
- **--dump** Print dump of current configuration values to stdout.
- **--set-disabled** Disable the specified repos (automatically saves).
- **--set-enabled** Enable the specified repos (automatically saves).
- **--save** Save the current options (useful with –setopt).

#### **Examples**

- **dnf config-manager --add-repo http://example.com/some/additional.repo** Download additional.repo and store it in repodir.
- **dnf config-manager --add-repo http://example.com/different/repo** Create new repo file with <http://example.com/different/repo> as baseurl and enable it.
- **dnf config-manager --dump** Display main DNF configuration.
- dnf config-manager repo --dump Display configuration of repo.
- dnf config-manager --set-enabled repo Enable repo and make the change permanent.
- **dnf config-manager --setopt proxy=http://proxy.example.com:3128/ repo1 repo2 --save** Update proxy setting in repo1 and repo2 and make the change permanent.

#### DNF copr Plugin

<span id="page-20-0"></span>Work with Copr & Playground repositories on the local system.

- The copr command is used to add or remove Copr repositories to the local system
- The playground is used to enable or disable the Playground repository

### **Synopsis**

```
dnf copr [enable|disable|remove|list|search] <parameters>
dnf playground [enable|disable|upgrade]
```
# **Arguments (copr)**

**enable name/project [chroot]** Enable the name/project Copr repository with the optional chroot.

**disable name/project** Disable the name/project Copr repository.

**remove name/project** Remove the name/project Copr repository.

- **list --installed** List installed Copr repositories (default).
- **list --enabled** List enabled Copr repositories.
- 1ist --disabled List disabled Copr repositories.
- **list --available-by-user=name** List available Copr repositories for a given name.

**search project** Search for a given project.

# **Arguments (playground)**

**enable** Enable the Playground repository.

**disable** Disable the Playground repository.

**upgrade** Upgrade the Playground repository settings (same as disable and then enable).

### **Examples**

**copr enable rhscl/perl516 epel-6-x86\_64** Enable the rhscl/perl516 Copr repository, using the epel-6-x86\_64 chroot.

**copr disable rhscl/perl516** Disable the rhscl/perl516 Copr repository

**copr list --available-by-user=rita** List available Copr projects for user rita.

**copr search tests** Search for Copr projects named tests.

#### DNF debug Plugin

#### <span id="page-22-0"></span>**Description**

Writes system RPM configuration to a dump file and restore it.

Note: DNF and Yum debug files are not compatible and thus can't be used by the other program.

#### **Synopsis**

```
dnf debug-dump [--norepos] [<filename>]
dnf debug-restore [--output] [--install-latest] [--ignore-arch]
[--filter-types = [install, remove, replace]] <filename>
```
#### **Arguments**

**<filename>** File to write dump to or read from.

## **Options**

dnf debug-dump

**--norepos** Do not dump content of enabled repos.

dnf debug-restore

**--output** Only output list of packages which will be installed or removed. No actuall changes are done.

- **--install-latest** When installing use the latest package of the same name and architecture.
- **--ignore-arch** When installing package ignore architecture and install missing packages matching the name, epoch, version and release.
- $--filter-type s=[instant1, remove, replace]$  Limit package changes to specified type.

#### DNF debuginfo-install Plugin

<span id="page-24-0"></span>Install the associated debuginfo packages for a given package specification.

## **Synopsis**

dnf debuginfo-install <pkg-spec>...

#### **Arguments**

**<pkg-spec>** The package to install the associated debuginfo package for.

### **Configuration**

#### /etc/dnf/plugins/debuginfo-install.conf

The minimal content of conf file should contain main sections with enabled and autoupdate parameter.

**autoupdate** A boolean option which controls updates of debuginfo packages. If options is enabled and there are debuginfo packages installed it automatically enables all configured debuginfo repositories. (Disabled by default.)

#### **Examples**

**dnf debuginfo-install foobar** Install the debuginfo packages for the foobar package.

#### DNF download Plugin

<span id="page-26-0"></span>Download binary or source packages.

### **Synopsis**

dnf download [options] <pkg-spec>...

#### **Arguments**

**<pkg-spec>** Package specification for the package to download. Local RPMs can be specified as well. This is useful with the --source option or if you want to download the same RPM again.

### **Options**

- **--help-cmd** Show this help.
- **--source** Download the source rpm. Enables source repositories of all enabled binary repositories.
- **--debuginfo** Download the debuginfo rpm. Enables debuginfo repositories of all enabled binary repositories.
- **--downloaddir** Download directory, default is the current directory (the directory must exist).
- **--url** Instead of downloading, print list of urls where the rpms can be downloaded.
- **--urlprotocol** Limit the protocol of the urls output by the –url option. Options are http, https, rsync, ftp.
- **--resolve** Resolves dependencies of specified packages and downloads missing dependencies in the system.

#### **Examples**

- **dnf download dnf** Download the latest dnf package to the current directory.
- dnf download  $--url$  dnf Just print the remote location url where the dnf rpm can be downloaded from.
- **dnf download --url --urlprotocols=https --urlprotocols=rsync dnf** Same as above, but limit urls to https or rsync urls.
- **dnf download dnf --destdir /tmp/dnl** Download the latest dnf package to the /tmp/dnl directory (the directory must exist).
- **dnf download dnf --source** Download the latest dnf source package to the current directory.
- **dnf download rpm --debuginfo** Download the latest rpm-debuginfo package to the current directory.
- **dnf download btanks --resolve** Download the latest btanks package and the uninstalled dependencies to the current directory.

# DNF generate\_completion\_cache Plugin

<span id="page-28-0"></span>Generates data to speed up shell completion for DNF. The user is not supposed to interact with the plugin in any way.

### DNF leaves Plugin

<span id="page-30-0"></span>List installed packages not required by any other installed package.

### **Synopsis**

dnf leaves

### **Description**

*leaves* lists all the packages installed on your system which are not required as a dependency of another installed package. However two or more packages might depend on eachother in a dependency cycle. Packages in such cycles, which are not required by any other package, are also listed.

#### **Why is this useful?**

The list gives you a nice overview of what is installed on your system without flooding you with anything required by the packages already shown. The following list of arguments basically says the same thing in different ways:

- All the packages on this list is either needed by you, other users of the system or not needed at all if it was required by another installed package it would not be on the list.
- If you want to uninstall anything from your system (without breaking dependencies) it must involve at least one package on this list.
- If there is anything installed on the system which is not needed it must be on this list otherwise it would be required as a dependency by another package.

# DNF local Plugin

#### <span id="page-32-0"></span>**Description**

Automatically copy all downloaded packages to a repository on the local filesystem and generating repo metadata.

Note: Generating repo metadata will work only if you have installed createrepo\_c package.

#### **Configuration**

#### /etc/dnf/plugins/local.conf

The minimal content of conf file should contain main and createrepo sections with enabled parameter, otherwise plugin will not work.:

```
[main]
enabled = true
[createrepo]
enabled = true
```
For main section you can specify repodir paramater which sets path to local repository.

Other options and comments you can find in configuration file.

# DNF migrate Plugin

# <span id="page-34-0"></span>**Description**

Migrates yum's history, group and yumdb data to dnf.

## **Synopsis**

dnf migrate [all|history|groups|yumdb]

#### **Commands**

**dnf migrate [all]** Migrate all the data. **dnf migrate history** Migrate only the history. **dnf migrate groups** Migrate only the groups. **dnf migrate yumdb** Migrate only the yumdb.

# DNF needs-restarting Plugin

<span id="page-36-0"></span>Check for running processes that should be restarted.

### **Synopsis**

```
dnf needs-restarting [-u]
```
### **Description**

*needs-restarting* looks through running processes and tries to detect those that use files from packages that have been updated after the given process started. Such processes are reported by this tool.

Note that in most cases a process should survive update of its binary and libraries it is using without requiring to be restarted for proper operation. There are however specific cases when this does not apply.

# **Options**

```
-u, --useronly
```
Only consider processes belonging to the running user.

#### DNF repoclosure Plugin

<span id="page-38-0"></span>Display a list of unresolved dependencies for repositories.

### **Synopsis**

```
dnf repoclosure [<options>]
```
#### **Description**

*repoclosure* is a program that reads package metadata from one or more repositories, checks all dependencies, and displays a list of packages with unresolved dependencies.

#### **Options**

- **--arch <arch>** Query only packages for specified architecture, can be specified multiple times (default is all architectures).
- **--best** Check only the newest packages per arch.
- **--check <repoid>** Specify repo ids to check, can be specified multiple times (default is all enabled).
- **--newest** Check only the newest packages in the repos.
- **--pkg <pkg** Check closure for this package only.
- **--repo <repoid>** Specify repo ids to query, can be specified multiple times (default is all enabled).

#### **Examples**

Display list of unresolved dependencies for all enabled repositories:

dnf repoclosure

Display list of unresolved dependencies for rawhide repository and packages with architecture noarch and x86\_64:

dnf repoclosure --repo rawhide --arch noarch --arch x86\_64

Display list of unresolved dependencies for zmap package from rawhide repository:

dnf repoclosure --repo rawhide --pkg zmap

Display list of unresolved dependencies for myrepo, an add-on for the rawhide repository:

dnf repoclosure --repo rawhide --check myrepo

### DNF repograph Plugin

<span id="page-40-0"></span>Output a full package dependency graph in dot format.

# **Synopsis**

dnf repograph [<options>] dnf repo-graph [<options>]

# **Description**

*repograph* is a program that generates a full package dependency list from a repository and outputs it in dot format.

#### **Options**

Set what repos should be processed.

**--repo <repoid>** Specify repo ids to query, can be specified multiple times (default is all enabled).

#### **Examples**

Output dependency list from all enabled repositories:

dnf repograph

Output dependency list from rawhide repository:

dnf repograph --repoid rawhide

Output dependency list from rawhide and koji repository:

dnf repo-graph --repoid rawhide --repoid koji

#### DNF repomanage Plugin

<span id="page-42-0"></span>Manage a directory of rpm packages.

# **Synopsis**

dnf repomanage [<optional-options>] [<options>] <path>

#### **Description**

*repomanage* prints newest or oldest packages in specified directory for easy piping to xargs or similar programs.

#### **Options**

Set what packages is displayed.

The following are mutually exclusive, i.e. only one can be specified. If no options specified - --new activated.

**--old** Show older packages.

**--new** Show newest packages.

#### **Optional Options**

Control how packages are displayed in the output.

- **-s**, **--space** Print resulting set separated by space instead of newline.
- **-k <keep-number>**, **--keep <keep-number>** Limit the resulting set to newest <keep-number> packages.

# **Examples**

Display newest packages in current directory:

dnf repomanage --new.

Display 2 newest packages in requires "home" directory:

dnf repomanage --new --keep 2 ~/

Display older package separated by space in current directory:

dnf repomanage --old --space.

### DNF reposync Plugin

<span id="page-44-0"></span>Synchronize packages of a remote Yum repository to a local directory.

## **Synopsis**

dnf reposync [-p <download-path>] ...

### **Description**

*reposync* makes local copies of remote repositories. Packages that are already present in the local directory are not downloaded again.

# **Options**

**-p <download-path>, --download-path=<download-path>** Root path under which the downloaded repositories are stored, relative to the current working directory. Defaults to the current working directory. Every downloaded repository has a subdirectory named after its ID under this path.

DNF show-leaves Plugin

<span id="page-46-0"></span>Shows newly installed leaf packages and packages that became leaves after a transaction.

For more information about leaf packages, see documentation for the leaves DNF plugin.

#### DNF versionlock Plugin

#### <span id="page-48-0"></span>**Description**

*versionlock* is a plugin that takes a set of names / versions for packages and excludes all other versions of those packages. This allows you to protect packages from being updated by newer versions.

The plugin provides a command *versionlock* which allows you to view and edit the list of locked packages easily.

The plugin will walk each line of the versionlock file, parse out the name and version of the package. It will then exclude any package by that name that doesn't match one of the versions listed within the file. This is basically the same as doing an exclude for the package name itself (as you cannot exclude installed packages), but dnf will still see the versions you have installed/versionlocked as available so that *dnf reinstall* will still work, etc. It can also work in the opposite way, like a fast exclude, by prefixing a '!' character to the version. Versionlock plugin does not apply any excludes in non-transactional operations like *repoquery*, *list*, *info*, etc.

#### **Synopsis**

dnf versionlock [add|exclude|list|delete|clear] [<package-spec>]

#### **Arguments**

**<package-spec>** Package spec to lock or exclude.

#### **Subcommands**

**dnf versionlock add <package-spec>** Add a versionlock for all available packages matching the spec. It means that only versions of packages represented by  $\langle$  package-spec> will be available for transaction operations.

- dnf versionlock exclude <package-spec> Add an exclude (within versionlock) for the available packages matching the spec. It means that packages represented by <package-spec> will be excluded from transaction operations.
- **dnf versionlock list** or **dnf versionlock** List the current versionlock entries.
- **dnf versionlock delete <package-spec>** Remove any matching versionlock entries.
- **dnf versionlock clear** Remove all versionlock entries.

#### **Configuration**

/etc/dnf/plugins/versionlock.conf

The minimal content of conf file should contain main sections with enabled and locklist parameter.

**locklist** This option is a string with points to the file which will have the versionlock information in it. Note that the file has to exist (or the versionlock plugin will make dnf exit).However it can be empty.

The file takes entries in the format of package-spec (optionally prefixed with '!' for excludes). See specifying\_packages-label.

## See Also

- <span id="page-50-0"></span>• [DNF project homepage](https://github.com/rpm-software-management/dnf/)
- [Core DNF Plugins project homepage](https://github.com/rpm-software-management/dnf-plugins-core/)
- [DNF documentation](https://dnf.readthedocs.org/en/latest/)
- [DNF Plugins Extras documentation](https://dnf-plugins-extras.readthedocs.org/en/latest/)
- [Hawkey documentation](https://hawkey.readthedocs.org/en/latest/)

Indices and tables

- <span id="page-52-0"></span>• genindex
- modindex
- search